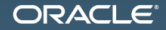

Java Benchmarking как два таймстампа прочитать!

Aleksey Shipilёv aleksey.shipilev@oracle.com, @shipilev MAKE THE<br>FUTURE **JAVA** 

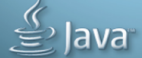

The following is intended to outline our general product direction. It is intended for information purposes only, and may not be incorporated into any contract. It is not a commitment to deliver any material, code, or functionality, and should not be relied upon in making purchasing decisions. The development, release, and timing of any features or functionality described for Oracle's products remains at the sole discretion of Oracle.

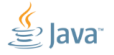

Slide 2/76. Copyright © 2014, Oracle and/or its affiliates. All rights reserved.

#### [Intro](#page-2-0)

<span id="page-2-0"></span>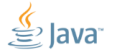

Slide  $3/76$ . Copyright  $@$  2014, Oracle and/or its affiliates. All rights reserved.

#### [Intro:](#page-2-0) Для разогрева

«Сколько стоит один String?»

```
long time1 = System.nanoTime();
for (int i = 0; i \lt 1000; i++) {
  String s = new String("");
}
long time2 = System . nanoTime ();
System.out.println("Time: " + (time2 - time1));
```
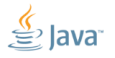

Slide 4/76. Copyright © 2014, Oracle and/or its affiliates. All rights reserved.

#### [Теория](#page-4-0)

<span id="page-4-0"></span>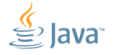

Slide 5/76. Copyright © 2014, Oracle and/or its affiliates. All rights reserved.

# [Теория:](#page-4-0) Зачем люди делают бенчмарки?

- 1. Ради холивора: Node.js Но Java... Node.js!
- 2. Ради маркетинга: проверить, что мы вкладываемся в установленные критерии
- 3. Ради инжиниринга: изолировать и зафиксировать перформансный феномен, чтобы была референсная точка для улучшения
- 4. Ради науки: понять, какой моделью описывается система, и на основании этой модели предсказать будущее поведение

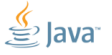

Slide 6/76. Copyright © 2014, Oracle and/or its affiliates. All rights reserved.

# [Теория:](#page-4-0) Ради холивора

Прекрасный пример – Computer Language Benchmarks Game:<sup>1</sup>

- Многие реализации вообще не сравнимы: e.g. AOT vs. JIT
- Измеряют непонятно что: e.g. pidigits измеряет скорость интерфейса до GMP
- Куча дисклеймеров про то, что в реальной жизни всё может быть по-другому: и тогда этот проект нужен только ради лулзов
- Любят его потому, что CLBG даёт числа, которыми можно размахивать в холиворах

<sup>1</sup><http://benchmarksgame.alioth.debian.org/> Slide 7/76. Copyright © 2014, Oracle and/or its affiliates. All rights reserved.

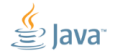

### [Теория:](#page-4-0) Ради маркетинга

Прекрасный пример – SPEC benchmarks:

- Референсные наборы бенчмарок, одинаково хороших/плохих для большинства вендоров
- Позволяют иметь референсные точки, против которых можно выставлять критерии успешности продукта, писать в рекламе и т.п.
- $\blacksquare$  Ну и что, что они не всегда репрезентативны главное, что они «золотые»

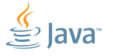

Slide 8/76. Copyright  $\odot$  2014. Oracle and/or its affiliates. All rights reserved.

«If you can't measure it, you can't optimize it»

- Нужны лабораторные условия, в которых зафиксировано конкретное состояние системы, чтобы можно было проверять внесённые изменения
- Эти бенчмарки обычно фокусируются на конкретных местах продукта, имеют бОльшую разрешающую способность, чем маркетинговые бенчи
- Размеры и охват этих бенчмарков зависит от укуренности инженеров

#### [Теория:](#page-4-0) Ради науки

«Science Town PD: To Explain and Predict»

- Извлечь из результатов тестов правдоподобную модель производительности
- Из модели получить предсказания о будущем поведении, проверить эти предсказания, спокойно вздохнуть и деплойнуть в прод
- Самая трудоёмкая, и самая надёжная цель бенчмаркинга

Slide 10/76. Copyright © 2014, Oracle and/or its affiliates. All rights reserved.

## [Теория:](#page-4-0) Что интересно нам?

- 1. Ради холивора: мой язык лучше твоего языка
- 2. Ради маркетинга: проверить, что мы вкладываемся в конкретные критерии
- 3. Ради инжиниринга: изолировать и зафиксировать перформансный феномен, чтобы была референсная точка для улучшения
- 4. Ради науки: понять, какой моделью описывается система, и на основании этой модели предсказать будущее поведение

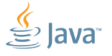

Slide 11/76. Copyright © 2014, Oracle and/or its affiliates. All rights reserved.

# [Теория:](#page-4-0) Инженерный подход

Главный инженерный вопрос

Почему мой бенчмарк не может работать быстрее?

Ответ определяет качество эксперимента:

- 1. В какие ограничения упёрлись?
- 2. Работает та часть кода, которую мы «исследуем»?
- 3. Что сделать, чтобы исправить бенчмарк?

Slide 12/76. Copyright © 2014, Oracle and/or its affiliates. All rights reserved.

[Теория:](#page-4-0) Научный подход

#### Главный научный вопрос

Как бенчмарк реагирует на изменение внешних условий?

Отвечаем, насколько актуальная модель разнится с ментальной:

- 1. Проверка на дурака: имеют ли смысл эти результаты?
- 2. Негативный контроль: меняется ли результат от варирования переменной  $X_i$ , хотя не должен?
- 3. Позитивный контроль: не меняется ли результат от варирования переменной  $Y_i$ , хотя должен?

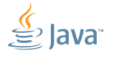

Slide 13/76. Copyright © 2014, Oracle and/or its affiliates. All rights reserved.

#### [Практика](#page-13-0)

<span id="page-13-0"></span>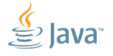

Slide 14/76. Copyright © 2014, Oracle and/or its affiliates. All rights reserved.

#### [Практика:](#page-13-0) JMH

```
У нас тоже есть очень хороший харнесс:
http://openjdk.java.net/projects/code-tools/jmh/
```
- **JMH** is Serious Business:
	- Он учитывает тонну VM-ных эффектов
	- Мы его периодически допиливаем, когда меняется VM
	- Мы его периодически фиксим, когда растёт наша экспертиза
	- Всякий внешний бенч валидируется переписыванием под JMH

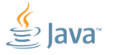

Slide 15/76. Copyright © 2014, Oracle and/or its affiliates. All rights reserved.

### [Научный подход](#page-15-0)

<span id="page-15-0"></span>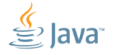

Slide 16/76. Copyright © 2014, Oracle and/or its affiliates. All rights reserved.

### [Научный подход:](#page-15-0) TL;DR;

В этой части мы рассмотрим некоторые методологические грабли в разработке бенчмарков: проблемы с моделями, инфраструктурой и проч.

> Полная история и конспект здесь: <http://shipilev.net/blog/2014/nanotrusting-nanotime/>

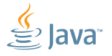

Slide 17/76. Copyright © 2014, Oracle and/or its affiliates. All rights reserved.

#### [Модели:](#page-17-0) модельная проблема

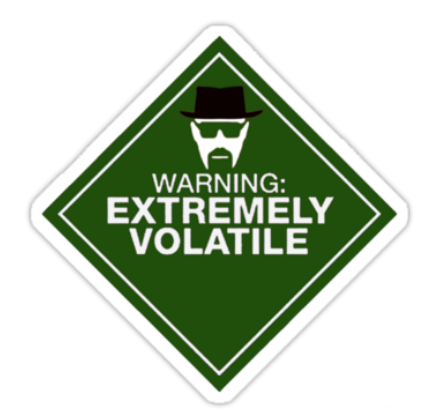

# «Сколько стоит volatile-запись?»

Кажется, что это очень простой вопрос... Сейчас возьмём и измерим!

«Jessie, it's time to cook some benchmarks...»

<span id="page-17-0"></span>

Slide 18/76. Copyright © 2014, Oracle and/or its affiliates. All rights reserved.

```
Модели: Остоооо...
```

```
public class VolatileWrite {
  int v; volatile int vv;
  @Benchmark
  int baseline1() { return 42; }
  @Benchmark
  int incrPlain () { return v++; }
  @Benchmark
  int incrVolatile () { return vv++; }
}
```
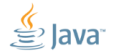

Slide 19/76. Copyright © 2014, Oracle and/or its affiliates. All rights reserved.

[Модели:](#page-17-0) ...рооожненько!

```
public class VolatileWrite {
  int v; volatile int vv;
  @Benchmark
  int baseline1 () { return 42; } // 2.0 ns
  @Benchmark
  int incrPlain () { return v++; } // 3.5 ns
  @Benchmark
  int incrVolatile () { return vv++; } // 15.1 ns
}
```
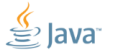

Slide 20/76. Copyright © 2014, Oracle and/or its affiliates. All rights reserved.

# [Модели:](#page-17-0) Фатальный Недостаток

```
volatile int vv;
@Benchmark
int incrVolatile () { return vv++; }
```
- Измеряем производительность в очень неприятном случае, когда система утонула в volatile-записях: так почти никогда не бывает в продакшене
- $\blacksquare$  На самом деле, мы хотим узнать, «Сколько стоит volatile-запись в реалистичных условиях?»

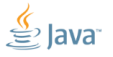

Slide  $21/76$ . Copyright  $@$  2014, Oracle and/or its affiliates. All rights reserved.

### [Модели:](#page-17-0) Backoffs

```
@Param int tokens ;
volatile int vv;
@Benchmark
int incrVolatile () {
  Blackhole . consumeCPU ( tokens ); // burn time
  return vv ++;
}
```
 «Сожжём» немножко циклов, перед тем как делать тяжёлую операцию ■ Меняем tokens  $\Rightarrow$  меняем «скважность»

### [Модели:](#page-17-0) backoffs

Ну и заодно попробуем ещё и разные baseline-ы:

```
@Benchmark
void baseline_Plain ()
   { BH. consumeCPU ( tokens ); }
@Benchmark
int baseline_Return42 ()
   { BH. consumeCPU ( tokens ); return 42; }
@Benchmark
int baseline ReturnPlain ()
   { BH. consumeCPU ( tokens ); return v; }
```
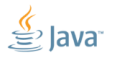

Slide 23/76. Copyright © 2014, Oracle and/or its affiliates. All rights reserved.

#### [Модели:](#page-17-0) мерим...

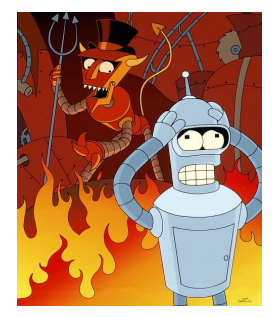

«Bender B. Rodriguez жалеет о рисованных в экселе графиках»

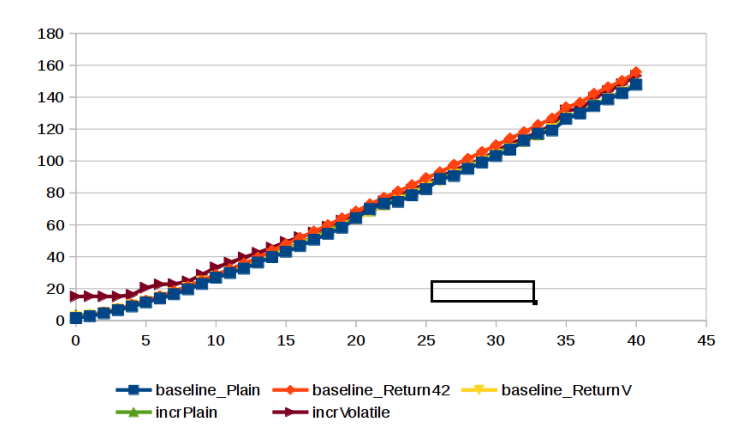

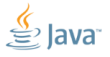

Slide 24/76. Copyright © 2014, Oracle and/or its affiliates. All rights reserved.

#### [Модели:](#page-17-0) вычитаем baselinePlain

- Абсолютная стоимость volatile-записи сильно амортизирована!
- $M$ ожно ли так вычитать?

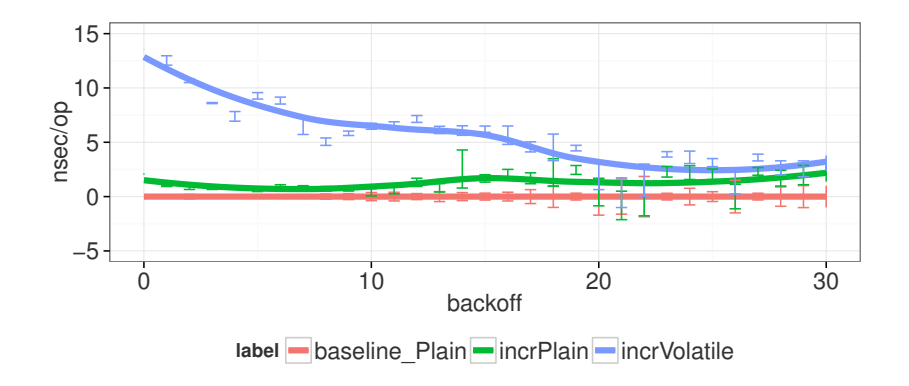

#### [Модели:](#page-17-0) вычитаем baseline Return42

- Добавили кода, а стало быстрее?
- Ничего удивительного: производительность не композируется

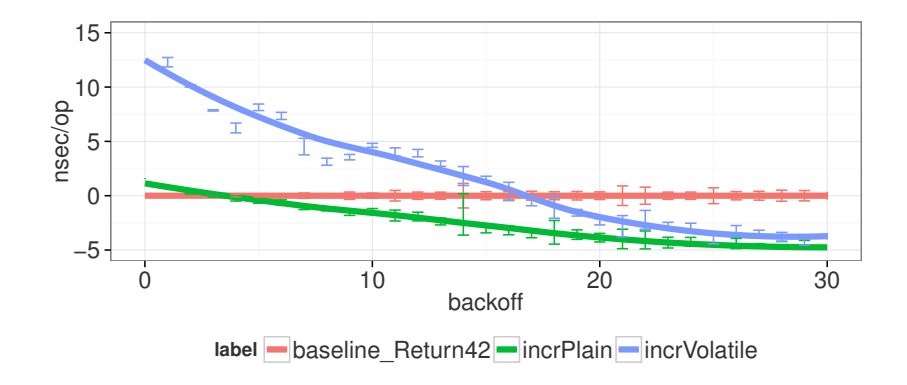

# [Модели:](#page-17-0) WTF is different?

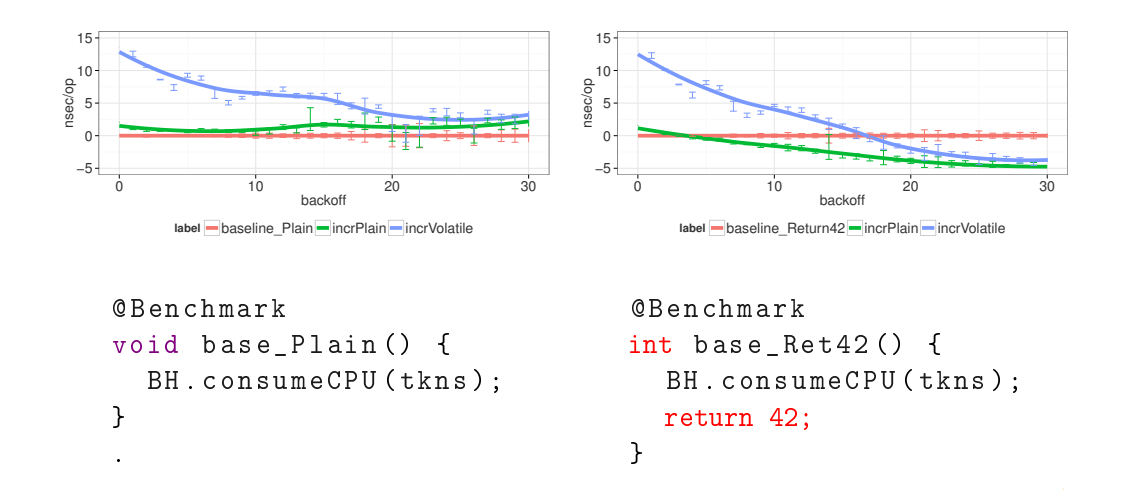

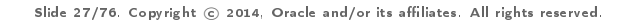

# [Модели:](#page-17-0) WTF is different?

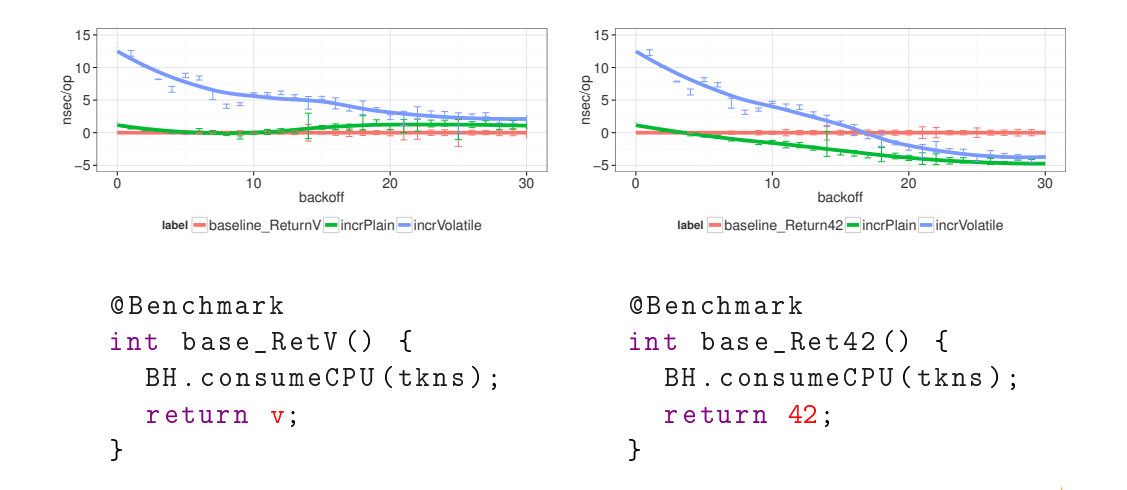

Slide 28/76. Copyright © 2014, Oracle and/or its affiliates. All rights reserved.

#### [Модели:](#page-17-0) подытожим

- Разные baseline дают разные результаты: они тесты сами по себе!
- Поэтому можно просто сравнить plain и volatile:

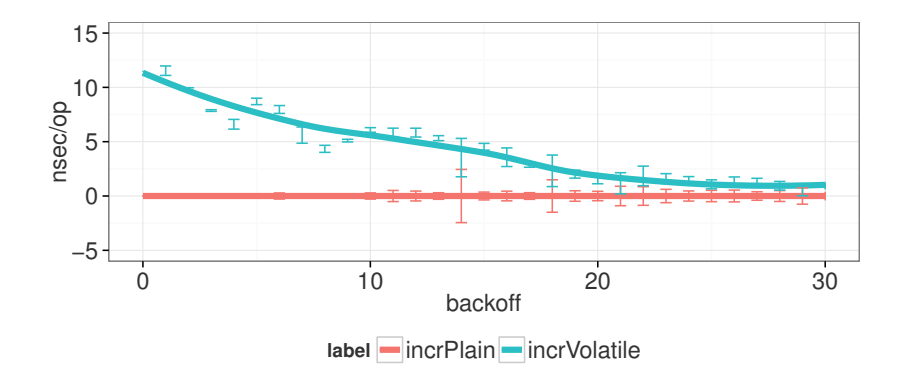

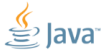

Slide 29/76. Copyright © 2014, Oracle and/or its affiliates. All rights reserved.

#### [Модели:](#page-17-0) выводы

Вот для чего нам нужны модели!

- Открывают поведение системы за пределами случайно выбранных «удачных» точек
- Позволяют предсказать поведение в разных условиях
- Помогают поймать проблемы в эксперименте (контроль)
- Комбинаторные эксперименты помогают по-разному смешать операции и построить из них предположения об их самостоятельной производительности

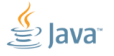

Slide 30/76. Copyright © 2014, Oracle and/or its affiliates. All rights reserved.

# [Модели:](#page-17-0) шутишь?

#### «Комбинаторные эксперименты помогают по-разному смешать операции и построить из них предположения об их самостоятельной производительности»

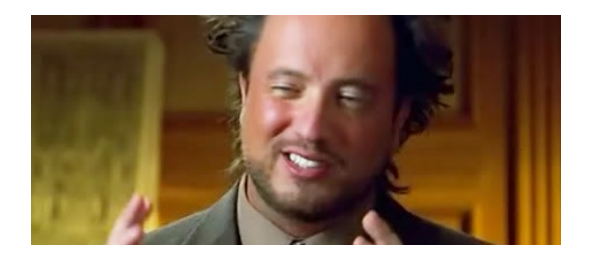

Я возьму в руки секундомер и измерю всё по частям!

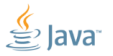

Slide 31/76. Copyright © 2014, Oracle and/or its affiliates. All rights reserved.

# [Таймеры:](#page-31-0) проверяем инфраструктуру

Почему бы и нет?

```
// call continuously
public long measure () {
  long startTime = System.nanoTime();
  work ();
  return System.nanoTime() - startTime;
}
```
<span id="page-31-0"></span>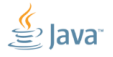

Slide 32/76. Copyright © 2014, Oracle and/or its affiliates. All rights reserved.

#### Латентность = время на вызов System.nanoTime

```
@Benchmark
public long latency_nanotime () {
  return System . nanoTime ();
}
```
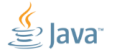

Slide 33/76. Copyright © 2014, Oracle and/or its affiliates. All rights reserved.

[Таймеры:](#page-31-0) измеряем гранулярность

```
Гранулярность = разрешающая способность
(минимальная ненулевая разница между измерениями)
```

```
private long lastValue ;
```

```
@Benchmark
public long granularity_nanotime () {
  long cur;
  do {
    cur = System . nanoTime ();
  } while (cur == lastValue);
  lastValue = cur;
  return cur ;
}
```
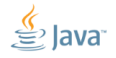

Slide 34/76. Copyright © 2014, Oracle and/or its affiliates. All rights reserved.

### [Таймеры:](#page-31-0) типичный результат [Linux]

Java (TM) SE Runtime Environment , 1.7.0 \_45 - b18 Java HotSpot (TM) 64 - Bit Server VM , 24.45 - b08 Linux , 3.13.8 -1 - ARCH , amd64

Running with 1 threads and [-client]: granularity\_nanotime : 26.300 +- 0.205 ns latency\_nanotime: 25.542 +- 0.024 ns

Running with 1 threads and [-server]: granularity\_nanotime : 26.432 +- 0.191 ns latency\_nanotime: 26.276 +- 0.538 ns

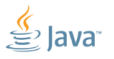

Slide  $35/76$ . Copyright  $\odot$  2014, Oracle and/or its affiliates. All rights reserved.

### [Таймеры:](#page-31-0) типичный результат [Solaris]

Java (TM) SE Runtime Environment , 1.8.0 - b132 Java HotSpot (TM) 64 - Bit Server VM , 25.0 - b70 SunOS , 5.11 , amd64

Running with 1 threads and [-client]: granularity\_nanotime : 29.322 +- 1.293 ns latency\_nanotime: 29.910 +- 1.626 ns

Running with 1 threads and [-server]: granularity\_nanotime : 28.990 +- 0.019 ns latency\_nanotime: 30.862 +- 6.622 ns

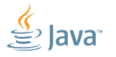

Slide 36/76. Copyright © 2014, Oracle and/or its affiliates. All rights reserved.
# [Таймеры:](#page-31-0) типичный результат [Windows]

Java (TM) SE Runtime Environment, 1.7.0 51-b13 Java HotSpot (TM) 64 - Bit Server VM , 24.51 - b03 Windows 7, 6.1 , amd64

Running with 1 threads and [-client]: granularity nanotime:  $371,419$  +- 1,541 ns  $latency_name time: 14,415 += 0,389 ns$ 

Running with 1 threads and [-server]: granularity\_nanotime:  $371,237$  +- 1,239 ns latency\_nanotime : 14 ,326 + - 0 ,308 ns

Slide  $37/76$ . Copyright  $@$  2014, Oracle and/or its affiliates. All rights reserved.

# [Таймеры:](#page-31-0) эпичный результат [Windows]

Java (TM) SE Runtime Environment , 1.8.0 - b132 Java HotSpot (TM) 64 - Bit Server VM , 25.0 - b70 Windows Server 2008, 6.0, amd64

Running with  $32$  threads and  $[-\text{client}]$ : granularity nanotime:  $15137.504$  +- 97.132 ns latency\_nanotime : 15190.080 + - 1760.500 ns

Running with 32 threads and [-server]: granularity\_nanotime : 15118.159 +- 121.671 ns latency\_nanotime : 15176.690 + - 1504.406 ns

Slide  $38/76$ . Copyright  $\odot$  2014, Oracle and/or its affiliates. All rights reserved.

# Таймеры: модельнй эксперимент

- Но если System.nanoTime () тяжёлый и потенциально не скалирующийся, наш тест ставит систему на колени?
- Надо смотреть, когда всё становится совсем плохо:

```
@Param
int backoff;
@Benchmark
public long nanotime () {
  Blackhole.consumeCPU(backoff);
  return System.nanoTime();
ι
```
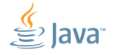

Slide 39/76. Convright @ 2014. Oracle and/or its affiliates. All rights reserved.

# [Таймеры:](#page-31-0) выглядит нормально [Linux]

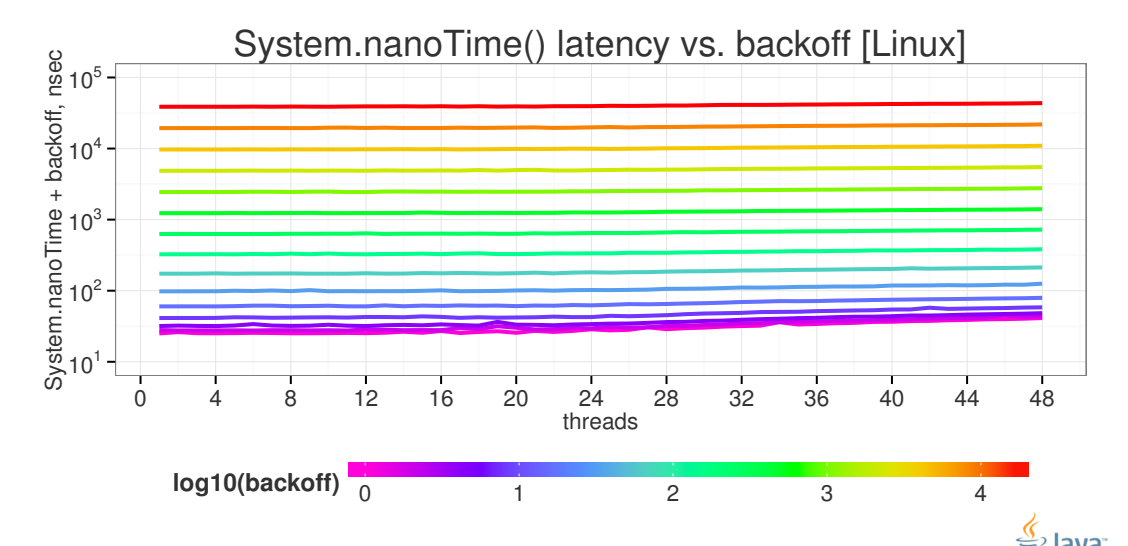

Slide 40/76. Copyright © 2014, Oracle and/or its affiliates. All rights reserved.

# [Таймеры:](#page-31-0) что за... [Windows]

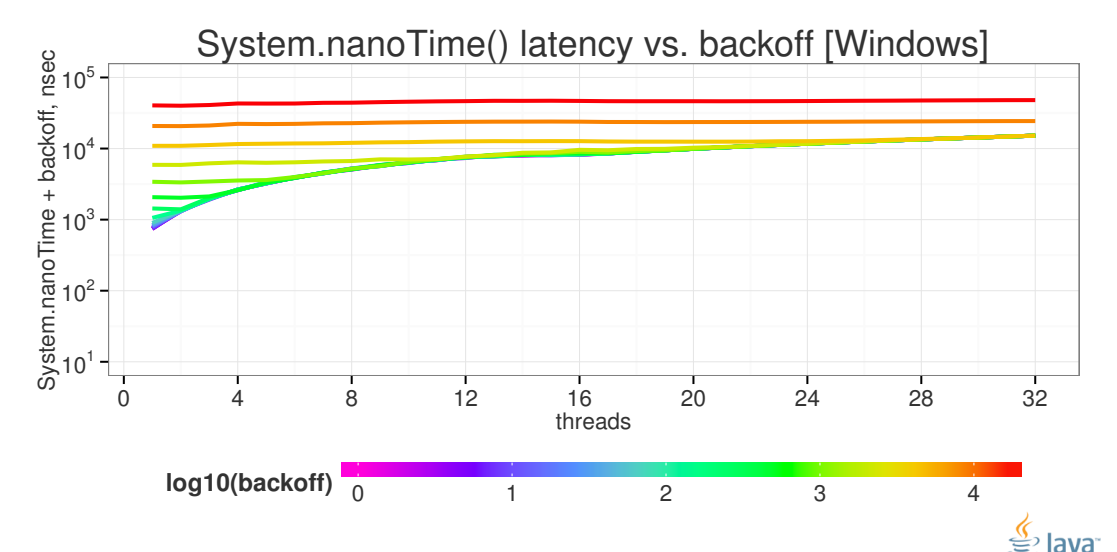

Slide 41/76. Copyright © 2014, Oracle and/or its affiliates. All rights reserved.

# [Таймеры:](#page-31-0) платим за монотонность [Solaris]

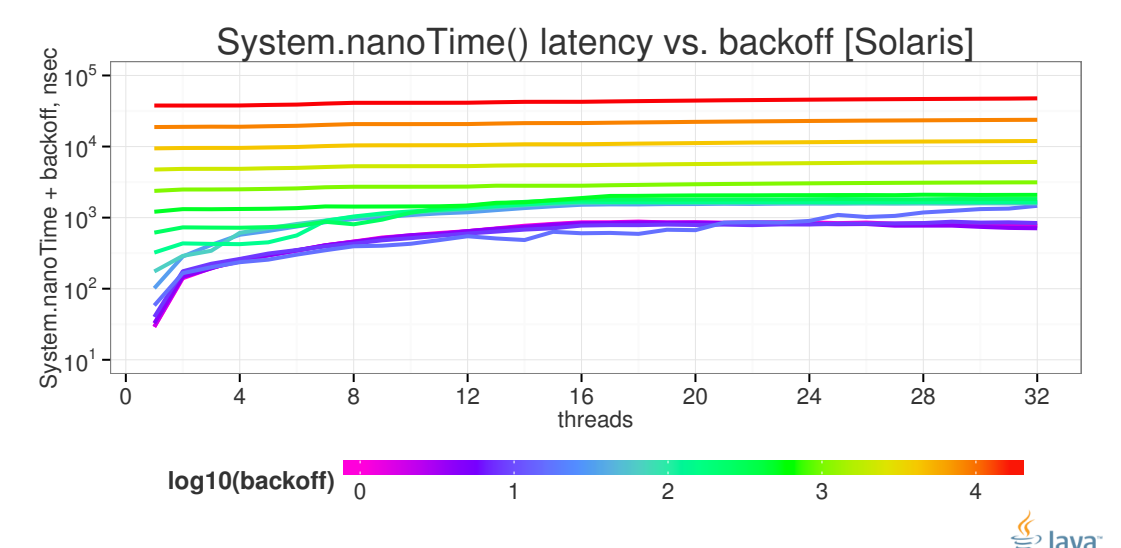

Slide 42/76. Copyright © 2014, Oracle and/or its affiliates. All rights reserved.

## [Таймеры:](#page-31-0) типичный результат [Mac OS X]

Java (TM) SE Runtime Environment , 1.8.0 - b132 Java HotSpot (TM) 64 - Bit Server VM , 25.0 - b70 Mac OS X, 10.9.2, x86 64

Running with 1 threads and [-server]: granularity nanotime:  $1009.623$  +  $-$  2.140 ns  $latency_name: 44.145 += 1.449 ns$ 

Running with 4 threads and [-server]: granularity\_nanotime:  $1044.703$  +  $32.103$  ns latency\_nanotime: 56.111 +- 3.397 ns

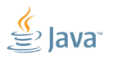

Slide  $43/76$ . Copyright  $\odot$  2014, Oracle and/or its affiliates. All rights reserved.

#### [Таймеры:](#page-31-0) подытожим

System.nanoTime – это новый String.intern!

- Пользователь с nanoTime как обезьяна с гранатой
- nanoTime можно и нужно использовать в некоторых случаях, когда вы отчётливо понимаете последствия
- Во многих случаях прямое измерение невозможно, и нам приходится строить модели на косвенных данных

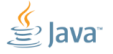

Slide 44/76. Copyright © 2014, Oracle and/or its affiliates. All rights reserved.

## [Таймеры:](#page-31-0) продолжаешь шутить?

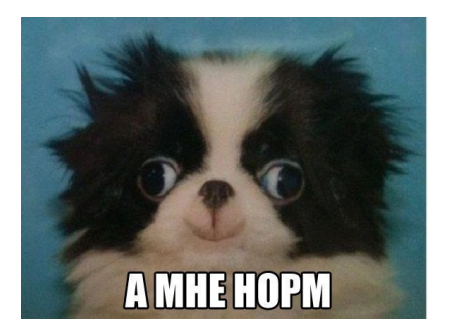

Наши куски кода достаточно большие и плотные, чтобы не наступить на гранулярность и латентность System.nanoTime()!

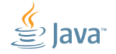

Slide 45/76. Copyright © 2014, Oracle and/or its affiliates. All rights reserved.

## [Omission:](#page-45-0) тяжёлый бенчмарк такой бенчмарк

```
public long measure () {
  long ops = 0;
  long startTime = System.nanoTime();
  while (! is Done) {
    setup (); // want to skip this
    work ();
    ops++;}
  return ops / (System.nanoTime () - startTime);
}
```
<span id="page-45-0"></span>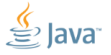

Slide 46/76. Copyright © 2014, Oracle and/or its affiliates. All rights reserved.

[Omission:](#page-45-0) измеряем в отдельном блоке

```
public long measure () {
  long ops = 0;
  long realTime = 0;
  while (!isDone) {
    setup (); // skip this
    long time = System.name();
      work():
    realTime += (System.name) = time);ops ++;
  }
  return ops / realTime ;
}
```
Slide 47/76. Copyright © 2014, Oracle and/or its affiliates. All rights reserved.

# [Omission:](#page-45-0) проверяем пустой setup()...

Измеряем throughput... и он растёт, даже когда процы кончились?

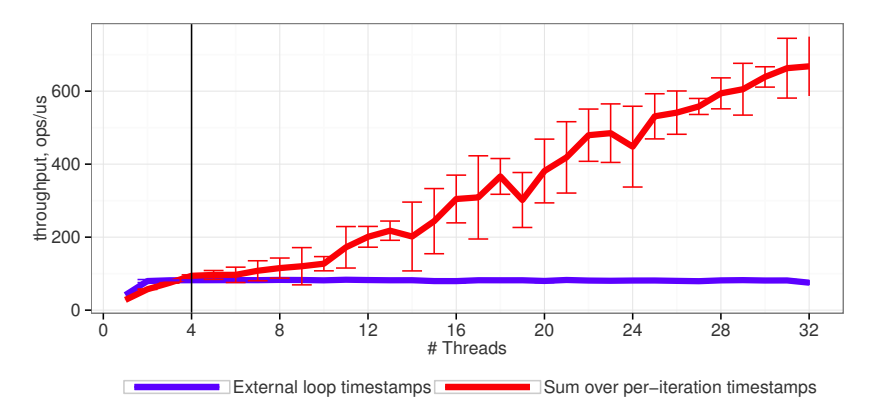

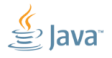

Slide 48/76. Copyright © 2014, Oracle and/or its affiliates. All rights reserved.

#### [Omission:](#page-45-0) Hint

```
public long measure () {
  long ops = 0;
  long realTime = 0;
  while (!isDone) {
    setup (); // skip this
    long time = System.name();
      work ();
    realTime += (System.name) = time);ops ++;
    ...WHOOPS, WE DE-SCHEDULE HERE...
  }
  return ops / realTime ;
}
```
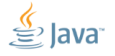

Slide 49/76. Copyright © 2014, Oracle and/or its affiliates. All rights reserved.

#### Omission: на пальцах

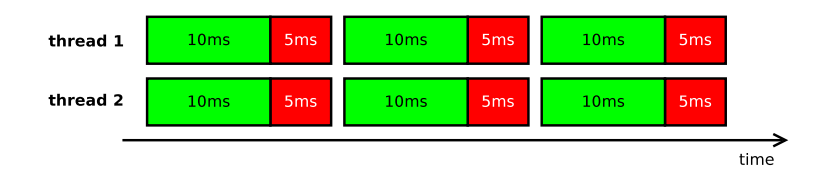

Измеряем время на операцию, в среднем 10 мс/оп  $\Rightarrow$  каждый *i*-тый  $\mathcal{L}_{\mathcal{A}}$ поток считает, что его собственный throughput  $\lambda_i = 100$  оп/с

■ У нас два потока, и поэтому 
$$
\sum\limits_{i=1}^{N} \lambda_i = 200
$$
оп/c

Slide 50/76. Copyright (c) 2014. Oracle and/or its affiliates. All rights reserved.

## [Omission:](#page-45-0) ещё немножко потоков

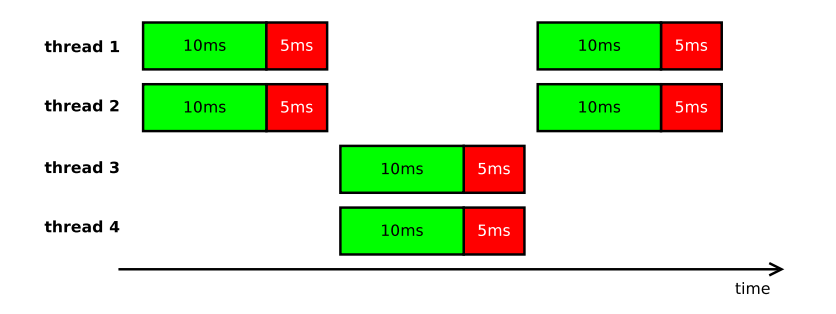

• Каждый поток всё ещё считает, что  $\lambda_i = 100$  оп/с!

■ Но теперь у нас четыре треда 
$$
\Rightarrow \sum\limits_{i=1}^N \lambda_i = 400
$$
оп/с

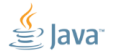

Slide 51/76. Copyright © 2014, Oracle and/or its affiliates. All rights reserved.

## [Omission:](#page-45-0) ещё немножко потоков

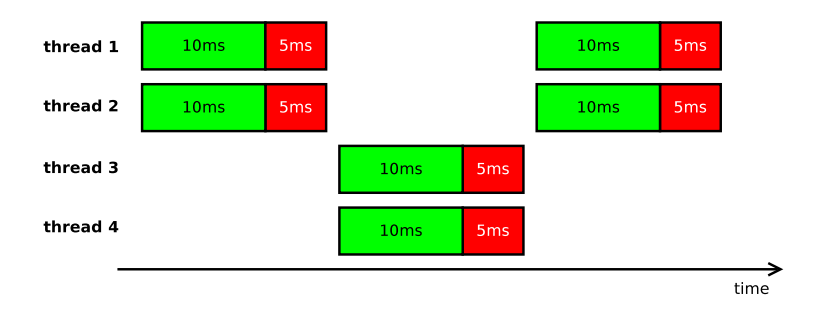

• Каждый поток всё ещё считает, что  $\lambda_i = 100$  оп/с!

■ Но теперь у нас четыре треда 
$$
\Rightarrow \sum_{i=1}^{N} \lambda_i = 400
$$
оп/c

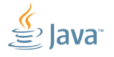

Slide 51/76. Copyright © 2014, Oracle and/or its affiliates. All rights reserved.

## [Omission:](#page-45-0) подытожим

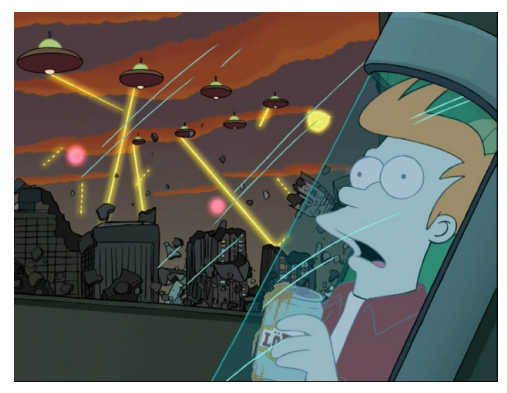

"Phillip J. Fry is experiencing the major safepoint event"

Секундомеры могут измерять совсем не то, что вы думаете

- Проблемы со всеми метриками, содержащими время
- Очень просто получить проблемы на перегруженных системах
- Очень просто получить, если измерители завязаны на рабочую нагрузку

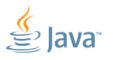

Slide 52/76. Copyright © 2014. Oracle and/or its affiliates. All rights reserved.

# [S.S.:](#page-53-0) (TGIF) Thank God It's Fibonacci

Какие проблемы, начальник?

```
public class FibonacciGen {
  BigInteger n1 = ONE; BigInteger n2 = ZERO ;
```

```
@Benchmark
public BigInteger next () {
  BigInteger cur = n1.add(n2);
  n2 = n1; n1 = cur;
  return cur ;
}
```
<span id="page-53-0"></span>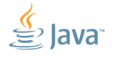

Slide 53/76. Copyright © 2014, Oracle and/or its affiliates. All rights reserved.

}

[S.S.:](#page-53-0) мерим каждый вызов...

А, ну да, у бенчмарка нет steady state:

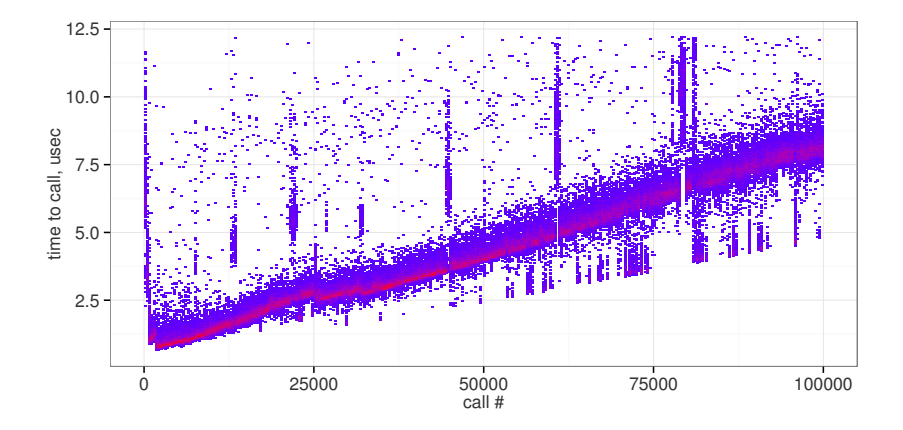

#### [S.S.:](#page-53-0) проблема

#### Нет steady state – нельзя использовать time-based бенчмарки! Чем дольше мы мерим, тем «хуже» кажется результат:

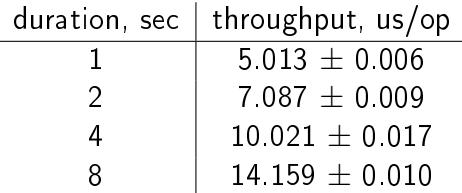

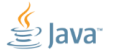

Slide 55/76. Copyright © 2014, Oracle and/or its affiliates. All rights reserved.

# [S.S.:](#page-53-0) Pick Your Poison

Time-based бенчмарки:

- Измеряем в хрен знает каком режиме
- $\blacksquare$  Как сравнить две разные реализации? (А если ещё и модель нелинейная, то сразу кранты...)

Work-based бенчмарки:

- Проблемы с латентностью/гранулярностью таймеров
- Проблемы с omission
- Проблемы с переходными процессами

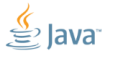

Slide 56/76. Copyright © 2014, Oracle and/or its affiliates. All rights reserved.

### **S.S.: подытожим**

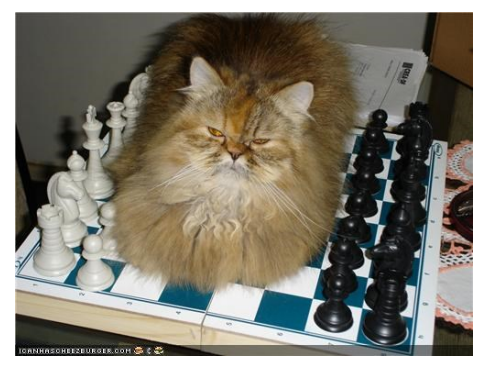

« The only winning move is not to play at all»

Приходится выбирать между двумя очень плохими вариантами: проще вообще не выбирать.

> Бенчмарки без steady state -– это полная О.П.Ж.А.!

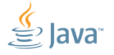

Slide 57/76. Copyright (c) 2014. Oracle and/or its affiliates. All rights reserved.

#### [S.S.:](#page-53-0) паллиатив

Измеряем батчами:

```
@Setup ( Level . Iteration )
public void setup () {
  n1 = BigInteger . ZERO ; n2 = BigInteger . ONE;
}
@Benchmark
@Measurement ( batchSize = 5000)
public BigInteger next () {
  BigInteger cur = n1. add (n2);
  n2 = n1; n1 = cur;
  return cur ;
}
```
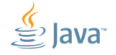

Slide 58/76. Copyright © 2014, Oracle and/or its affiliates. All rights reserved.

[Инженерный подход](#page-59-0)

<span id="page-59-0"></span>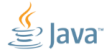

Slide 59/76. Copyright © 2014, Oracle and/or its affiliates. All rights reserved.

# [Инженерный подход:](#page-59-0) бенчмарки

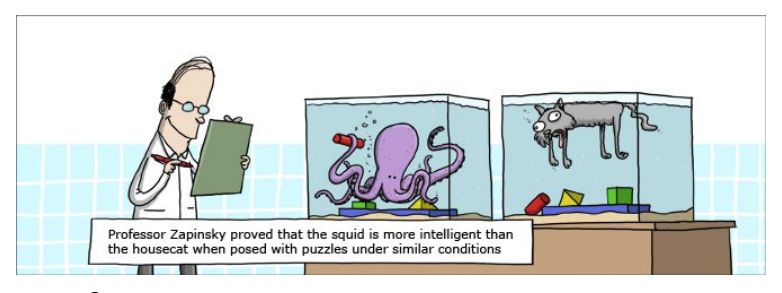

Очень хочется сравнимых результатов

- Каждая мелкая неподконтрольная деталь это свободная переменная
- Библиотеки это огромные комплексы мелких деталей
- Языковые среды это галактики мелких деталей

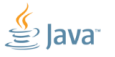

Slide 60/76. Copyright © 2014, Oracle and/or its affiliates. All rights reserved.

# [Инженерный подход:](#page-59-0) TL;DR;

В этой секции мы рассмотрим забавную историю сравнения Java vs. Scala. Произошла она на далёком-далёком StackOverflow, где роятся люди, что уверены в том, что хвостовая рекурсия – это лучшее изобретение человечества – в доме, что построил Том.

> Полная история и конспект здесь: <http://shipilev.net/blog/2014/java-scala-divided-we-fail/>

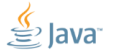

Slide 61/76. Copyright © 2014, Oracle and/or its affiliates. All rights reserved.

# [Инженерный подход:](#page-59-0) Scala, @tailrec

```
@tailrec private def
isDivisible (v: Int, d: Int, l: Int): Boolean = {
  if (d > 1) true
  else (v % d == 0) & & is Divisible (v, d + 1, 1)
}
```

```
@Benchmark
def test(): Int = {
  var v = 10
  while (!isDivisible(v, 2, 1))v + = 2\overline{V}}
```
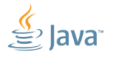

Slide 62/76. Copyright © 2014, Oracle and/or its affiliates. All rights reserved.

[Инженерный подход:](#page-59-0) Java, отсутствие tailrec

```
private boolean isDivisible (int v, int d, int l) {
  if (d > l) return true ;
  else
    return (v % d == 0) && isDivisible (v, d+1, 1);
}
@Benchmark
public int test () {
  int v = 10;
  while (!isDivisible(v, 2, 1))v + = 2:
  return val ;
}
```
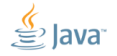

Slide 63/76. Copyright © 2014, Oracle and/or its affiliates. All rights reserved.

## [Инженерный подход:](#page-59-0) мерим...

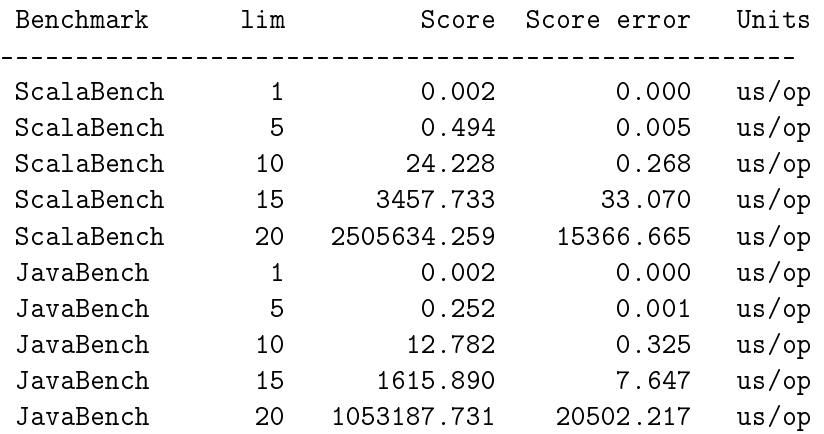

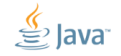

Slide 64/76. Copyright © 2014, Oracle and/or its affiliates. All rights reserved.

# [Инженерный подход:](#page-59-0) профилируем Java

Result: 12.719 +-(99.9%) 0.284 us/op [Average]

....[Thread state distributions]...................... 91.3% RUNNABLE 8.7% WAITING

....[Thread state: RUNNABLE]........................... 58.0% 63.5% n.s.JavaBench.isDivisible 32.9% 36.1% n.s.JavaBench.test

....[Thread state: WAITING]............................ 8.7% 100.0% <irrelevant>

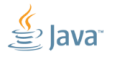

Slide 65/76. Copyright  $@2014$ . Oracle and/or its affiliates. All rights reserved.

# [Инженерный подход:](#page-59-0) профилируем Scala

Result: 24.076 +-(99.9%) 0.728 us/op [Average]

....[Thread state distributions]...................... 91.4% RUNNABLE 8.6% WAITING

....[Thread state: RUNNABLE]........................... 90.6% 99.1% n.s.ScalaBench.test 0.9% 0.9% n.s.generated.ScalaBench\_test.test\_avgt\_jmhLoop

....[Thread state: WAITING]............................ 8.6% 100.0% <irrelevant>

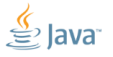

Slide 66/76. Copyright  $@2014$ . Oracle and/or its affiliates. All rights reserved.

# Инженерный подход: грубые профайлеры

Грубые профайлеры (уровня отдельных методов) практически бесполезны в разборе nano- и micro-бенчмарков.

Кроме того, они почти всегда семплят на safepoint'ах, что отдельный фейл.

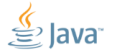

Slide 67/76. Convright @ 2014. Oracle and/or its affiliates. All rights reserved.

# [Инженерный подход:](#page-59-0) JMH perfasm

java -jar benchmarks.jar ... -prof perfasm

На удивление, достаточно просто подружить три вещи:

- 1. Linux perf даёт нам легковесное HWC сэмплирование
- 2. JVM даёт нам отображение нативных адресов на нативные методы
- 3. -XX:+PrintAssembly даёт отображение адресов на Java-код

#### На деле, у нас дофига хороших профайлеров, но их не всегда удобно использовать.

#### [Инженерный подход:](#page-59-0) самое горячее место в Scala

Настоящее x86-деление, одна штука:

clocks insns code ------------------------------------------------------- ; n.s.g.ScalaBench\_test::test\_avgt\_jmhLoop ... 0.27% 0.17% cltd 2.24% 17.26% idiv %ecx 77.99% 66.44% test %edx,%edx

#### Как вообще можно выиграть в два раза?

Slide 69/76. Copyright © 2014, Oracle and/or its affiliates. All rights reserved.

...

## Инженерный подход: самое горячее место в Java

clocks insns code : n.s.JavaBench::isDivisible  $\sim$   $\sim$   $\sim$  $1.68\%$  2.76% cltd  $0.06$ %  $0.16$ % idiv % ecx 27.59% 36.37% test %edx.%edx  $\cdots$  $0.04%$ cltd idiy %r10d  $12.24\%$   $1.54\%$ test %edx.%edx  $\mathbf{1}$  $0.01%$ callg <recursive-call>

Slide 70/76. Copyright (c) 2014. Oracle and/or its affiliates. All rights reserved.

# Инженерный подход: 2-ое горячее место в Java

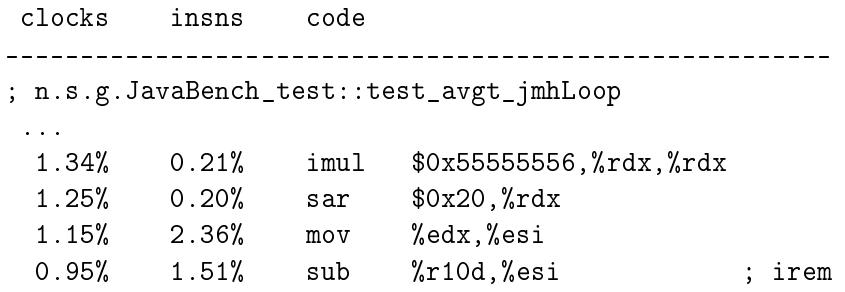

<sup>2</sup>http://www.hackersdelight.org/divcMore.pdf Slide 71/76. Copyright © 2014. Oracle and/or its affiliates. All rights reserved.

 $\sim$   $\sim$   $\sim$ 

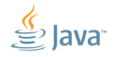
### Инженерный подход: 2-ое горячее место в Java

clocks. insns code ; n.s.g.JavaBench\_test::test\_avgt\_jmhLoop  $\cdots$  $1.34%$  $0.21%$ imul  $0x55555556, \text{y}rdx, \text{y}rdx$  $1.25%$  $0.20%$  $0x20.$ *krdx* sar  $1.15\%$  2.36% %edx.%esi  $m \alpha V$  $0.95%$  $1.51%$ %r10d.%esi sub : irem  $\sim$   $\sim$   $\sim$ 

Широко известный трюк замены взятия остатка на умножение и сдвиг!

 $2$ http://www.hackersdelight.org/divcMore.pdf

Slide 71/76. Copyright (c) 2014. Oracle and/or its affiliates. All rights reserved.

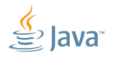

# [Инженерный подход:](#page-59-0) на пальцах

```
// inlines twice , specializes for d={2 ,3}
private boolean isDivisble (int v, int d, int l) {
  ...
  return (v % d == 0) && isDivisble (v, d+1, 1);
}
@Benchmark
public int test () {
  int v = 10;
  while (!isDivisible(v, 2, 1))v + = 2:
  return val ;
```
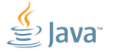

}

### [Инженерный подход:](#page-59-0) делаем «d» непредсказуемым

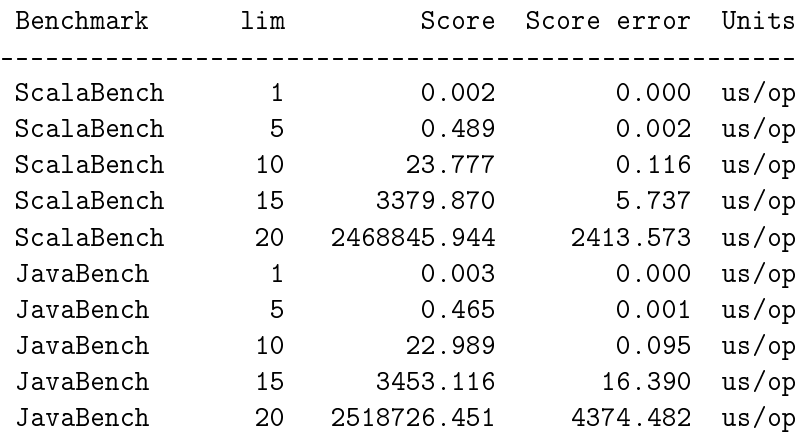

Slide 73/76. Copyright © 2014. Oracle and/or its affiliates. All rights reserved.

### Инженерный подход: подытожим

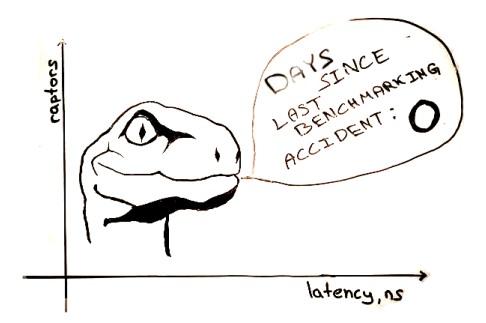

« Days since the last benchmarking accident: 0»  $(Qgvsmirnov)$ 

Бенчмарки без анализа сильно расстраивают Шипилёва.

Хоть запоказывайтесь графиков: Language A vs. Language B, Nashorn vs. Rhino, Graal vs. С2, и Т.П. НО ВСё. ЧТО Я ВИЖУ В ЭТИХ графиках, это

# БАЙЕСОВЫЙ ШУМ

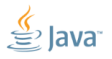

Slide 74/76. Convright @ 2014. Oracle and/or its affiliates. All rights reserved.

# [Fin](#page-76-0)

<span id="page-76-0"></span>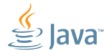

Slide 75/76. Copyright  $@$  2014, Oracle and/or its affiliates. All rights reserved.

#### [Fin:](#page-76-0) вывод

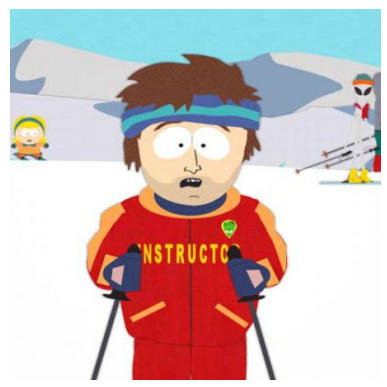

«If you don't analyze the benchmarks, you've gonna waste a good time»

Поверхностные заключения почти всегда исходят из существующих предубеждений.

Бенчмарки нужны для того, чтобы исследовать реальность, а не потворствовать предубеждениям.

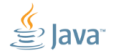

Slide 76/76. Copyright © 2014, Oracle and/or its affiliates. All rights reserved.